bitget 成立于2018年,是世界领先的加密货币交易所,以合约交易和跟单交易产 品为主要特色,目前在全球100多个国家为 800 多万名用户提供服务。

 bgb的出色表现得益于bitget持续扩展bgB的应用场景。在第一季度末,官方BGB 白皮书提供了最新的BGB路线图。白皮书还介绍了BGB的新增功能,包括BGB Lotto,零提现费质押BGB,以及与BGB相关的新vip系统。

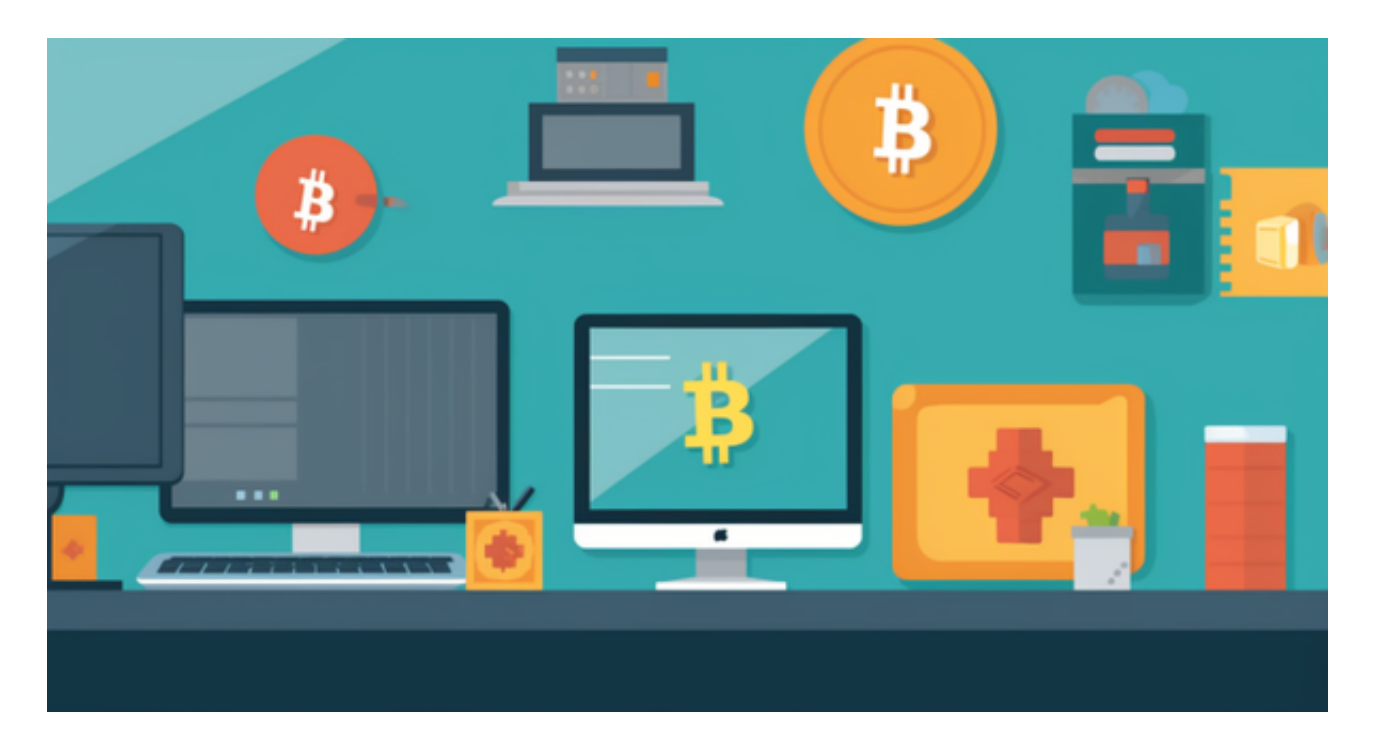

## 社区规模

Bitget十分重视社区的声音,并在各种平台上与用户积极互动。第一季度, Bitget 在twitter、InstagRAM、Facebook、tiktok和Youtube上的整体粉丝数增长了18 1%,从56.1万增长到100万。Bitget官方Tiktok频道在短短2个月内就获得了近20 万粉丝!

## 国际化团队

以上成就,都离不开一个充满战斗力的团队。Bitget密切关注加密市场,并不断扩 大自身的人才库。截至一季度末,Bitget全球员工已从1000人增长到1300人,员 工遍布全球60多个国家和地区。而且,目前Bitget在研发、合规、BD、运营和客户 支持方面仍有300个职位空缺。

## 用户安全与保障

## **智行理财网** Bitget最新域名 正规虚拟货币交易所介绍

 以用户为中心,Bitget于2022年8月推出了2亿美元的Bitget保护基金,是首批推 出此类基金的交易所之一。同时,2022年末ftx的陨落证明了加密交易所保持公开 、透明的重要性,尤其是在用户资金安全方面。

下载Bitget APP: 在手机应用商店搜索"Bitget",或者在Bitget官网上下载APP 。点击下载后,等待下载完成。下载完成后,点击"打开"进入APP。

 安装Bitget APP:打开下载完成的Bitget APP。点击"安装"按钮,等待安装完 成。安装完成后,点击"打开"按钮进入APP。

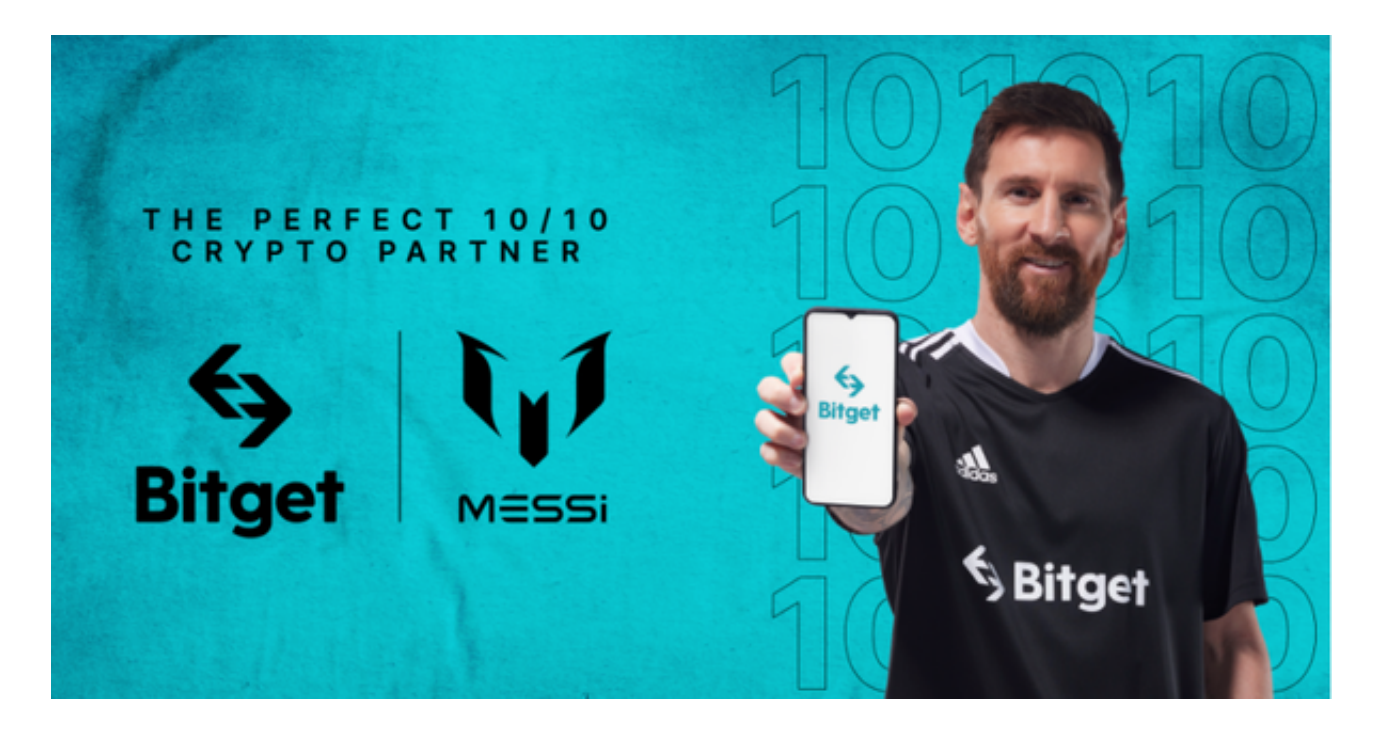

 注册Bitget账号:打开Bitget APP,点击"注册"按钮。填写注册信息,包括手 机号码、验证码、登录密码等。点击"注册"按钮,完成注册。

 登录Bitget账号:打开Bitget APP,输入注册时填写的手机号码和密码。点击"登录"按钮,进入Bitget账号。

 使用Bitget APP:登录Bitget账号后,可以进行数字货币的交易、充值、提现等 操作。在APP首页可以查看数字货币的行情和交易深度。在"资产"页面可以查看 自己的数字货币资产和交易记录。

 Bitget APP是一款方便用户进行数字货币交易的工具,用户可以在手机上随时随 地进行交易。下载和安装Bitget APP非常简单,只需要在应用商店搜索或者在官网 上下载即可。注册和登录Bitget账号后,用户可以进行数字货币的交易、充值、提

**智行理财网** Bitget最新域名 正规虚拟货币交易所介绍

现等操作。